## **Keyboard Diagrams**

A HALF DOZEN commonly-used keyboard diagrams to cover special situations are illustrated on following pages. Many others developed to meet specific keyboarding requirements are not shown, due to their more specialized nature. On pages 30, 31, 32 and 33 you will find keyboard arrangements for the several standard equipments of the Linotype.

The purpose of keyboard diagrams is to show the keyboard buttons to which characters will respond in a given layout; and to indicate, by means of numbers under the buttons, the magazine channels in which characters are cut to run.

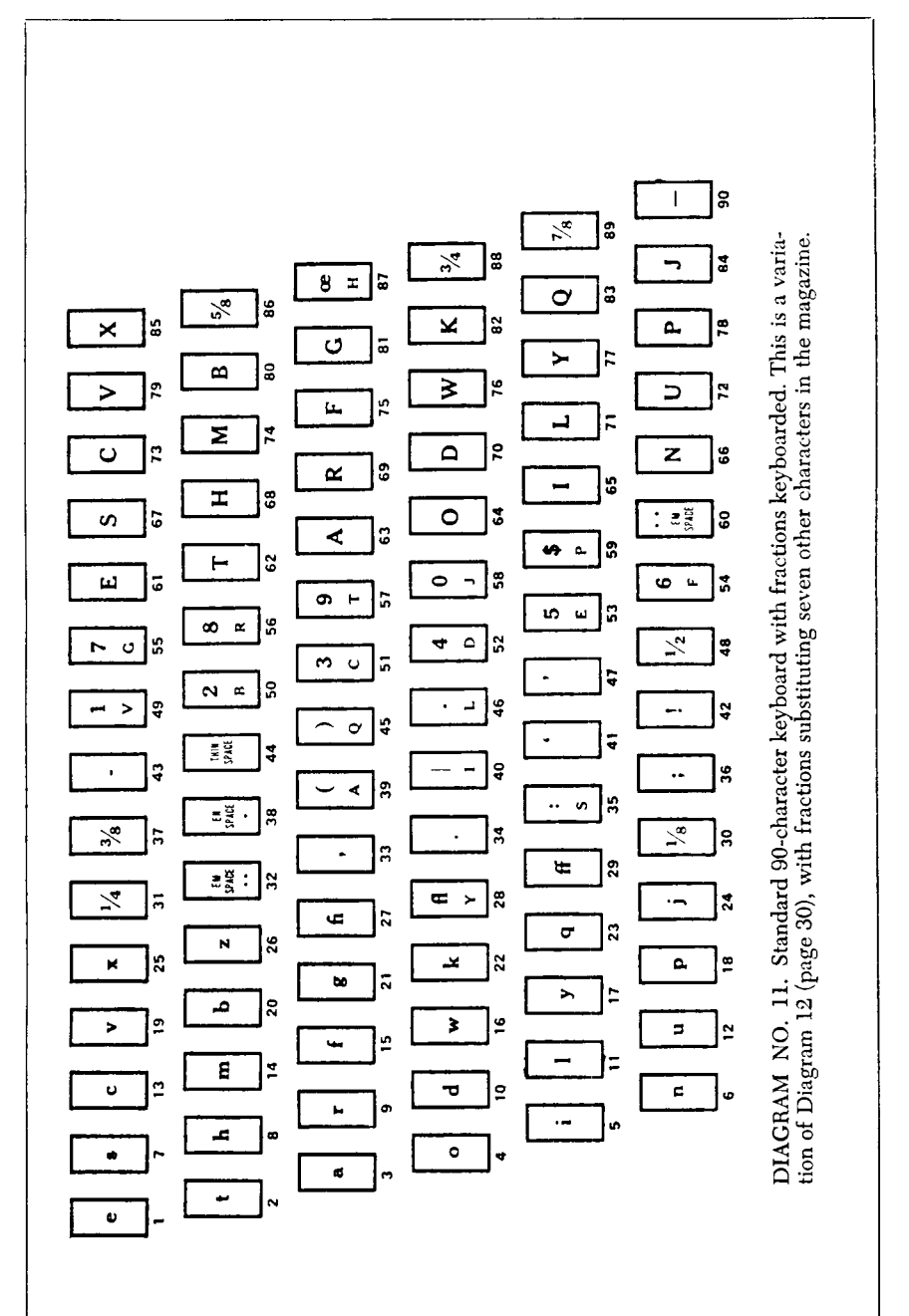

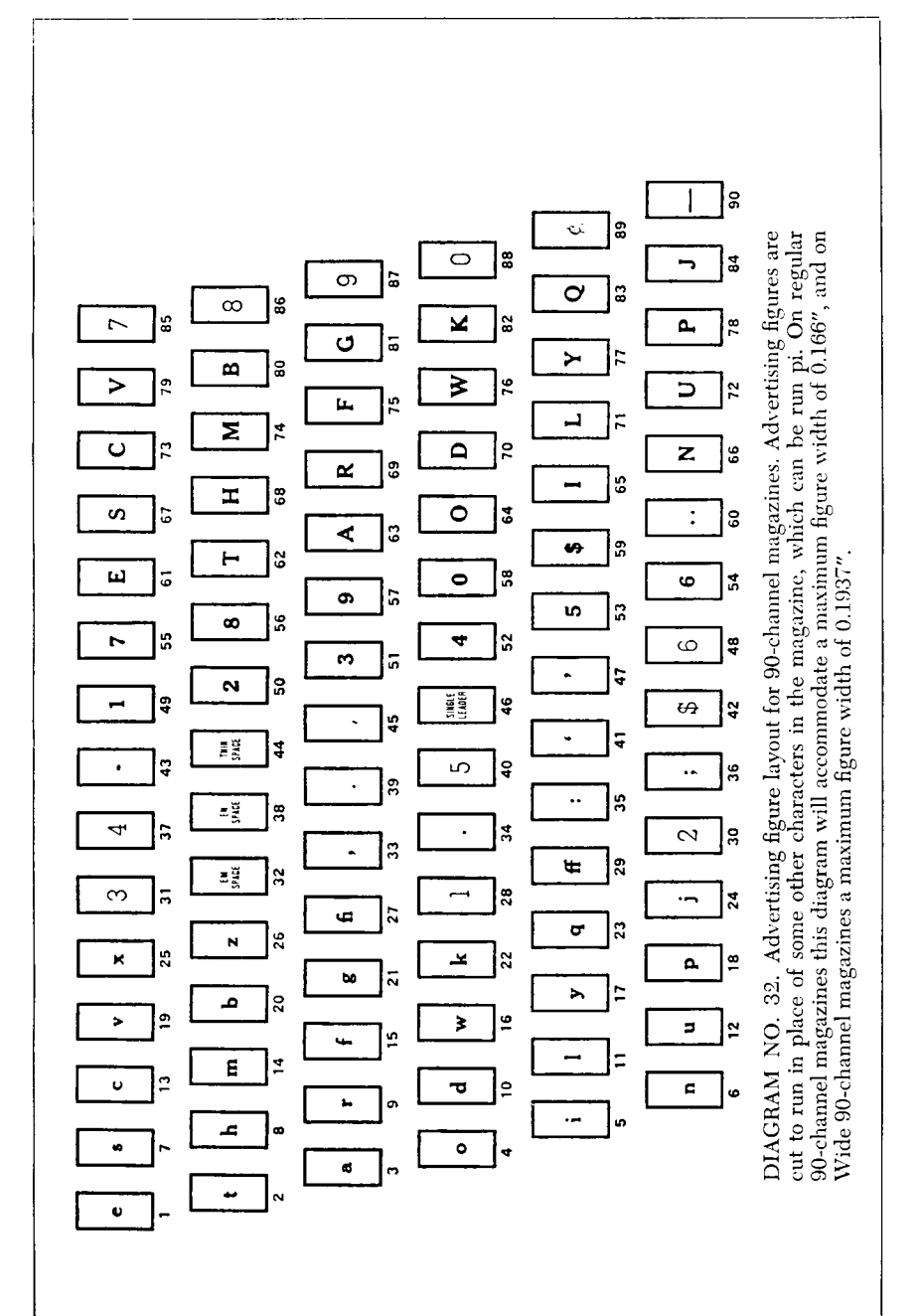

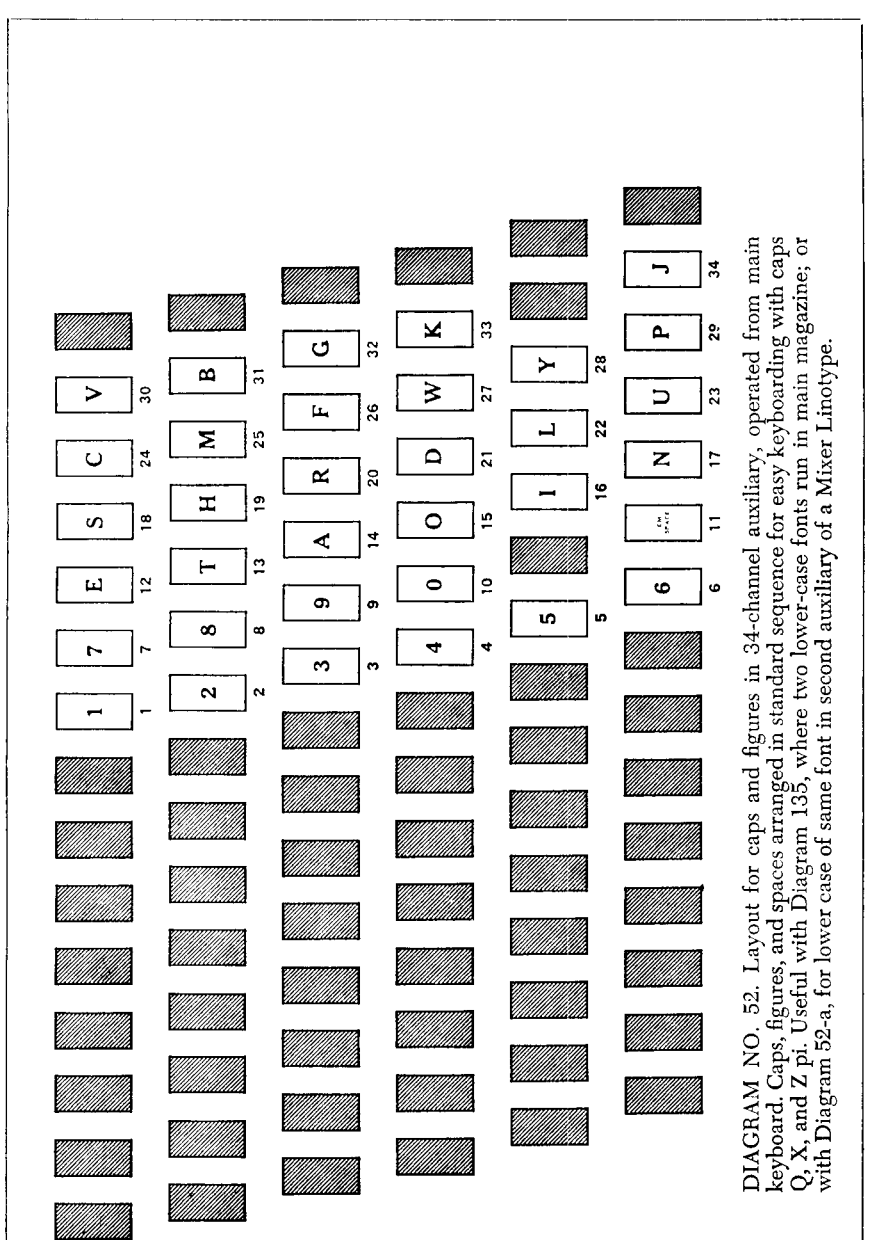

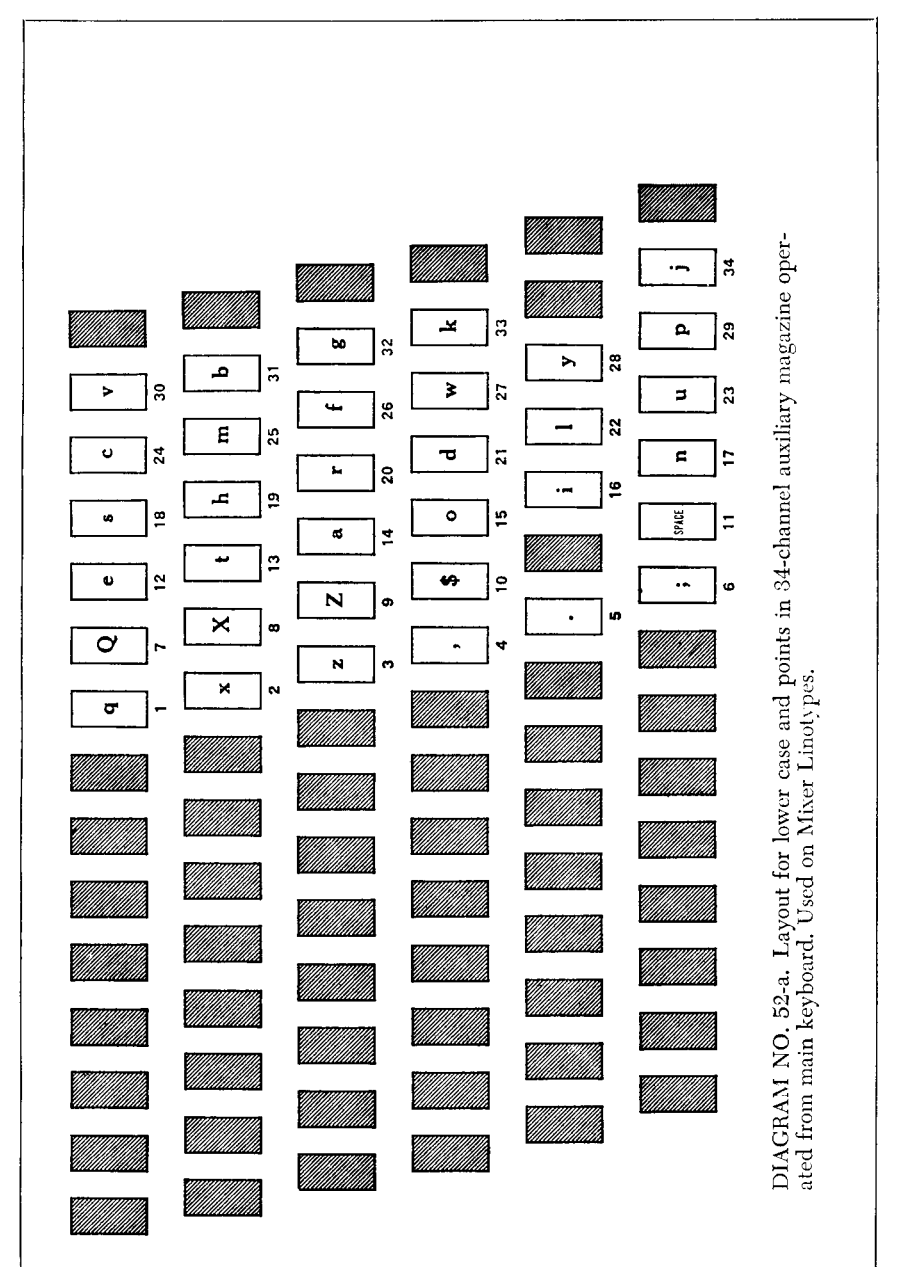

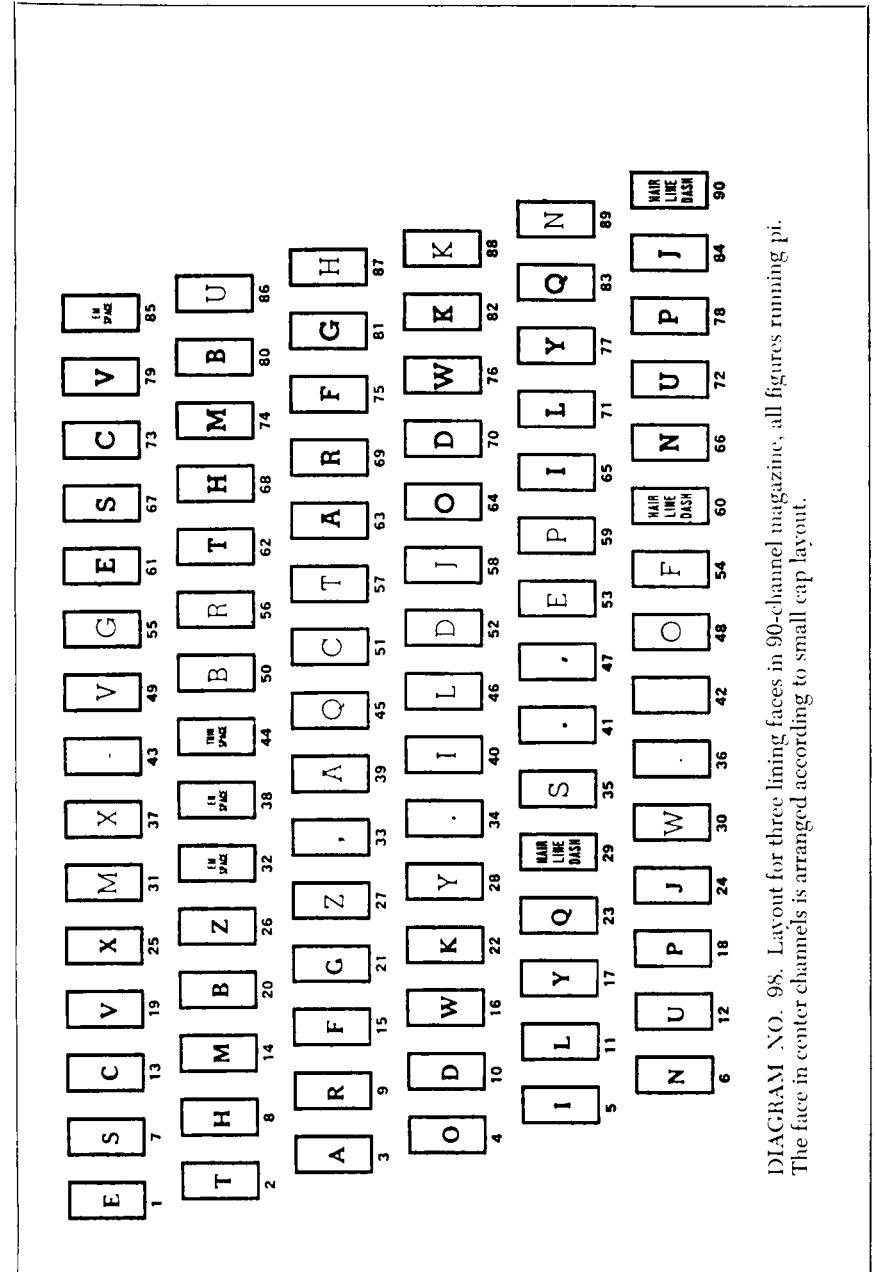

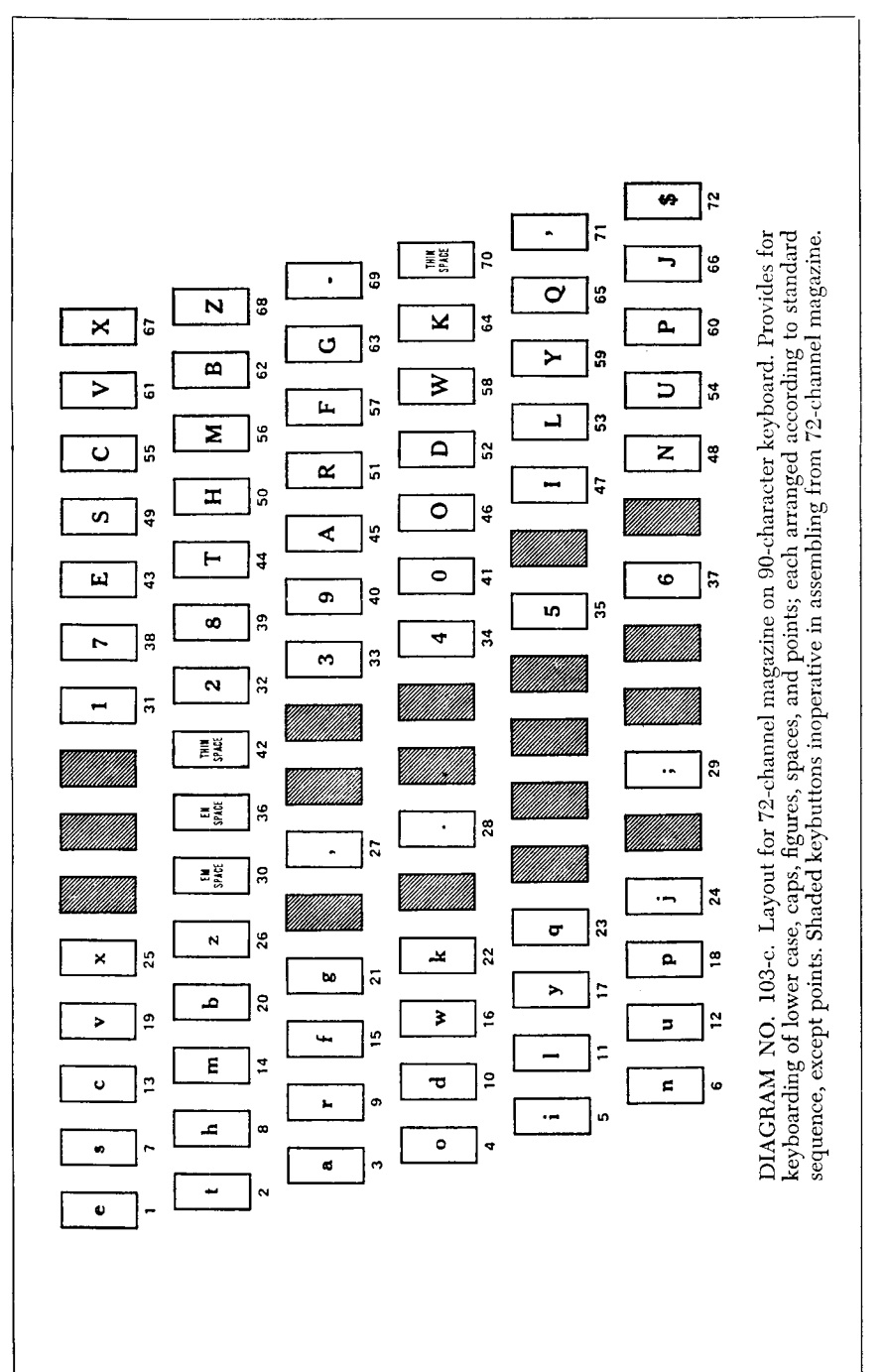

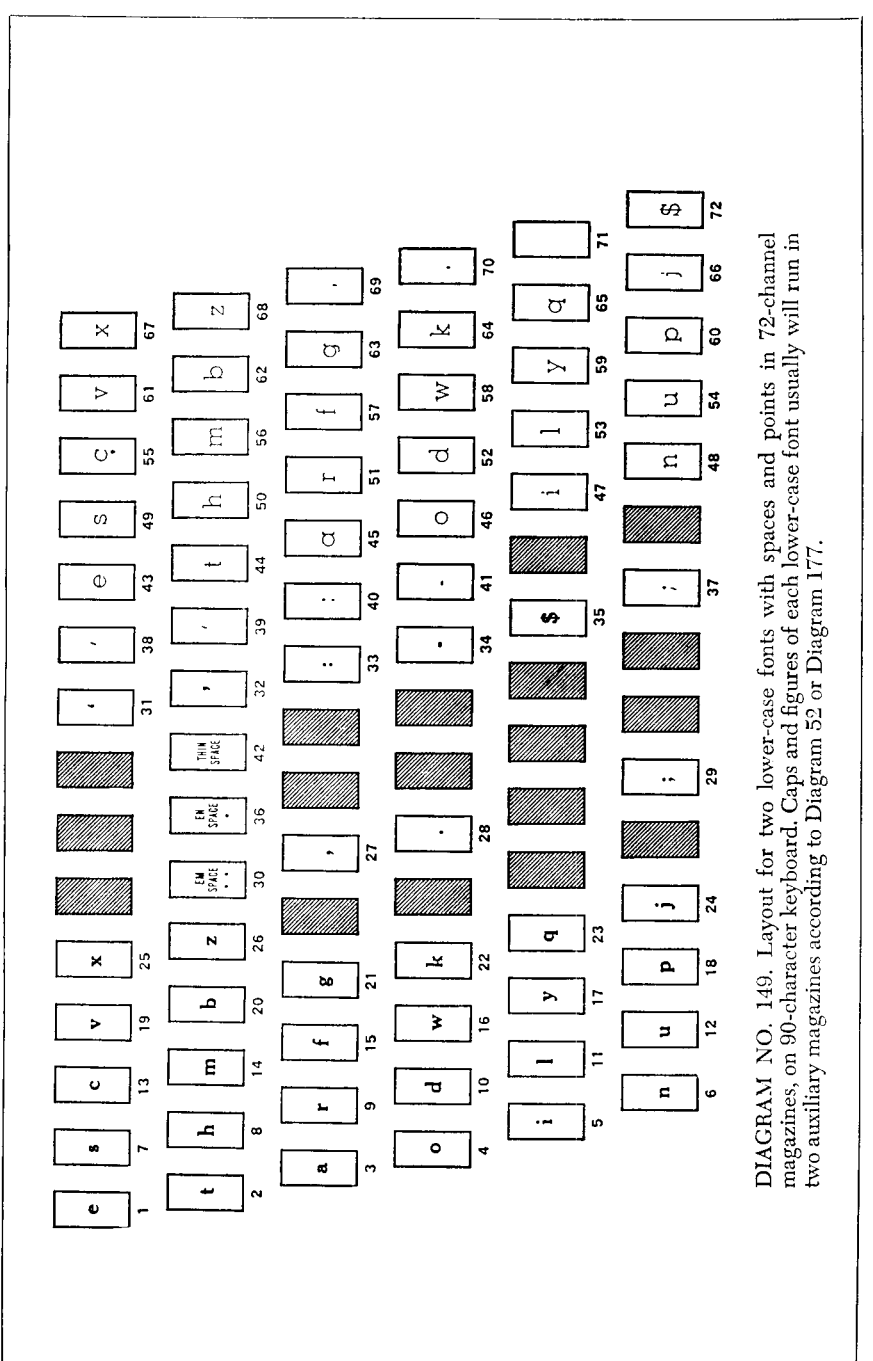